<span id="page-0-0"></span>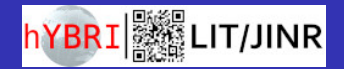

### Parallel Computing Hackathon

### Alexander Ayriyan, Ján Buša Jr.

Meshcheryakov Laboratory of Information Technologies, JINR, Dubna, Russia

Dubna 18. 10. 2023

### Govorun +  $HybridIT$  (<hlit.jinr.ru>)

- Supercomputer Govorun comprising of 3 different node types
	- $\bullet$  Pure CPU node 88 nodes, 2 $\times$  Intel Xeon Platinum 8280 (28c/56t), 192 GB RAM – cascade
	- $\bullet$  Xeon Phi node 21 nodes, Intel Xeon Phi 7190 (72 $c/288t$ ), 96 GB RAM – knl
	- **3** GPU node 8 nodes,  $4 \times (8 \times$  NVIDIA Tesla V100 16GB),  $4 \times (8 \times$  NVIDIA Tesla A100 80GB)
- Platform HybriLIT
	- Pure CPU nodes mainly based on Intel Xeon E5-2695 v2  $(12c/24t) - cpu$
	- GPU nodes several (2 or 3) GPUs NVIDIA Tesla K20, K40, K80 – gpu
- Shared filesystem (Lustre, zfs, DAOS 8PB)
- SLURM workload manager
- to connect to HybriLIT from Linux/MacOS use terminal (find it) and from Windows use putty (download it)
- your login/password is

user: tut [001-100] password: itschool23

• connect to hydra. jinr.ru using either terminal or putty

### Basics of Terminal Environment

Moving around:

- $\bullet$  cd dirname enter directory dirname
- $\bullet$  cd  $\bullet$   $\bullet$   $\bullet$  go one directory up
- $\bullet$  cd../dirname go one directory up and into dirname
- $\bullet$  1s show (list) all non-hidden files in current directory
- $\bullet$  pwd show path to current working directory
- $[tab]$  (keyboard key) fill in file name
- cat | more | less [filename] show contents of [filename]
- $\bullet$  Arrow up/down repeat previous commands

Edit files: nano [filename] Twin panel manager: mc (also good for editing files)

Run: cd && mkdir tmp && cd tmp/ To run some program:

- $\bullet$  tutorial.sh file describing requested resources and commands to be executed (nano tutorial.sh): #!/bin/bash #SBATCH -p tut # SBATCH –ntasks=1 # SBATCH –cpus-per-task=4 time sleep 60s echo 'Hello'
- $\bullet$  sbatch tutorial.sh start execution of the program set inside tutorial.sh. After termination you will get file slurm-XXXXXX. out containing result of calculations.
- $\bullet$  squeue see queue (status of jobs)

A volume  $V$  of a sphere  $S$  with the radius  $r$  is:

$$
V=\frac{4}{3}\pi r^3
$$

Knowing the volume and radius, it is easy to estimate value of *π* as:

$$
\pi = \frac{3}{4} \frac{V}{r^3}
$$

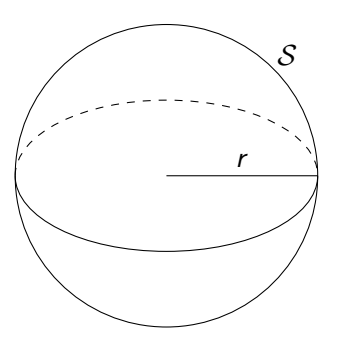

## Discretization of the Space Around the Sphere (2D View)

We fit sphere into a cube, discretize the area bounded by the cube – split it into many small blocks with centers:

$$
x_i = x_{\min} + h \cdot (i + 0.5)
$$
  
\n
$$
y_j = y_{\min} + h \cdot (j + 0.5)
$$
  
\n
$$
z_k = z_{\min} + h \cdot (k + 0.5)
$$

and assign value 1 to the blocks, whose center falls into the sphere (0 outside):

$$
v(x_i, y_j, z_k) = \begin{cases} 1 & \text{if } \sqrt{x_i^2 + y_j^2 + z_k^2} \leq r \\ 0 & \text{otherwise} \end{cases}
$$

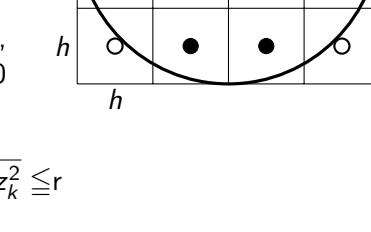

Summing all elementary volumes and multiplying by  $\mathit{h}^{3}$  we get the estimate for volume of the sphere

$$
V \approx \sum_{i=0}^{n-1} \sum_{j=0}^{n-1} \sum_{k=0}^{n-1} [h^3 \cdot v(x_i, y_j, z_k)],
$$

where  $n$  is an approximation factor. If we choose our discretization in such a way, that  $r = 1$ , we can estimate  $\pi$  as

$$
\pi \approx \frac{3}{4}V.
$$

### First Program (serial)

```
double volume = 0;
double x, y, z;
double h = 2.0 / static_cast<double>(sizeN);
double elementaryVol = h * h * h;
for (unsigned int kdx = 0; kdx < sizeN; ++kdx){
  for (unsigned int jdx = 0; jdx < sizeN; ++jdx){
    for (unsigned int idx = 0; idx < sizeN; ++idx){
      z = -1.0 + h * (kdx + 0.5);
      y = -1.0 + h * (idx + 0.5);x = -1.0 + h * (idx + 0.5);
      if (sqrt(x*x + y*y + z*z) \le 1.0)volume = volume + elementaryVol;
      }
    }
  }
double approxPi = volume * 3.0/4.0;
```
#### cd

```
wget t.ly/TOBN8 -O h.zip && unzip h.zip && rm h.zip
cd hackaton2023/cpp
```

```
make
sbatch pi_cpp.sh
squeue
cat slurm-XX.out
```

```
g++ -00 -o pi_cpp pi.cpp -std=c++11
```
- multiple separated instances of program
- **•** communication via messages
- **memory of individual programs is separated (distributed) and** data needs to be passed using messages
- distributed as separate library (MPICH, OpenMPI, IntelMPI)
- each process has to go until the end (finalize)
- works with  $C, C++, FORTRAM$

```
#include <mpi.h>
```

```
MPI Init(&argc, &argv);
MPI Comm_size(MPI_COMM_WORLD, &num_procs);
MPI Comm_rank(MPI_COMM_WORLD, &mpi_rank);
```

```
... some code ...
```

```
MPI Gather(&localPi, 1, MPI_DOUBLE, localPiArray, 1,
    MPI_DOUBLE, 0, MPI_COMM_WORLD);
if (mpi rank==0)\{ \ldots \}MPI Finalize();
```
## Compute Unified Device Architecture (CUDA)

- **•** proprietary and closed source parallel computing platform
- similar to C programming
- memory is separated from CPU
- tasks run on GPU are called kernels
- many low power cores

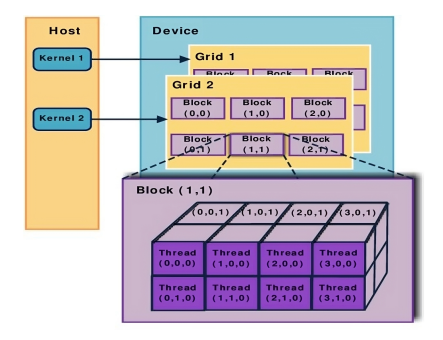

# CUDA program

```
#include <cuda_runtime_api.h>
```

```
__global__ void pi_cuda(const double d, const int sizeN,
    char *res) \{ \ldots \}
```

```
int main(){
...
cudaMalloc((void**)&resDev, sizeCube * sizeof(char));
grid.x = grid.y = grid.z = (size N / 8);
block.x = block.y = block.z = 8;...
pi_cuda<<<grid,block>>>(delta,sizeN,resDev);
cudaMemcpy(res, resDev, sizeCube * sizeof(char),
    cudaMemcpyDeviceToHost);
```
...

### Parallel Programming Competition

- One person can participate either individually or as a member of a team (not both), not more than 3 persons per team.
- To participate, one has to send e-mail to the address <hybrilit@jinr.ru> containing in attachment source code of proposed solution and inside the text body following information:
	- Name of the team  $+$  member(s) name
	- How to compile the proposed solution (Makefile)
	- How to run the proposed solution (run.sh)
	- All modules used have to be listed as well
- Competition deadline is today, 18:00

### <span id="page-15-0"></span>Rules

- Propose and implement the fastest method to calculate an approximate value of *π* via volume of 3D sphere obtained as a sum of elementary volumes. You may not use predefined value of  $\pi$  in any way except for estimation of error.
- Difference between approximated value and constant M PI ("exact" value of  $\pi$ ) must be less than  $10^{-6}$ .
- Send program to the address <hybrilit@jinr.ru>
- The programs will be evaluated in the following way:
	- Program will be compiled according the rules participant sent in the e-mail
	- Program will be run 5 times, best and worst times will be removed and middle 3 runs will be averaged
	- **•** The result will be checked on precision
- Extra task: Try to determine the size of grid (number of points), for which the approximation of *π* is most precise for given time limit.